# チェック表作成例

〔作成手順〕

- 1 複数の学校で合同でナイトウォークラリーや冒険ラリー、コマ地図ラリー、OLビンゴを行う場合 は、それぞれ1枚のチェック表に集約し、作成してください。 ※大きさはA4でなくても構いません。
- 2 チェックポイントの先生が決まったら、学校間で連絡を取り合って記入してください。
- 3 班は上から11班・12班…と小さい順に記入してください。 ※16班・35班・11班・24班…などばらばらに班を並べると、本部が探すのに苦労します。
- 4 / チェック欄内に通過順を記入する。また、通過しないチェックポイントは斜線を引く。 ※冒険ラリーについては、予定とは異なるチェックポイントに立ち寄る可能性があるため、斜線 は引かなくて結構です。
- 5 当日、チェック欄には到着時刻を記入します。

#### ナイトウォークラリー・コマ地図ラリーチェック表(例)

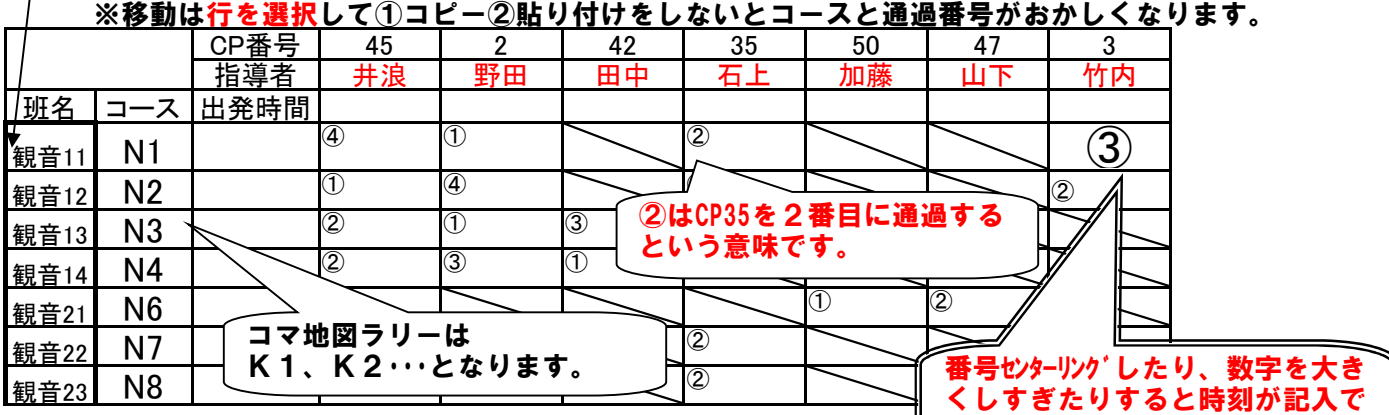

きません。

### 冒険ラリーチェック表(例)

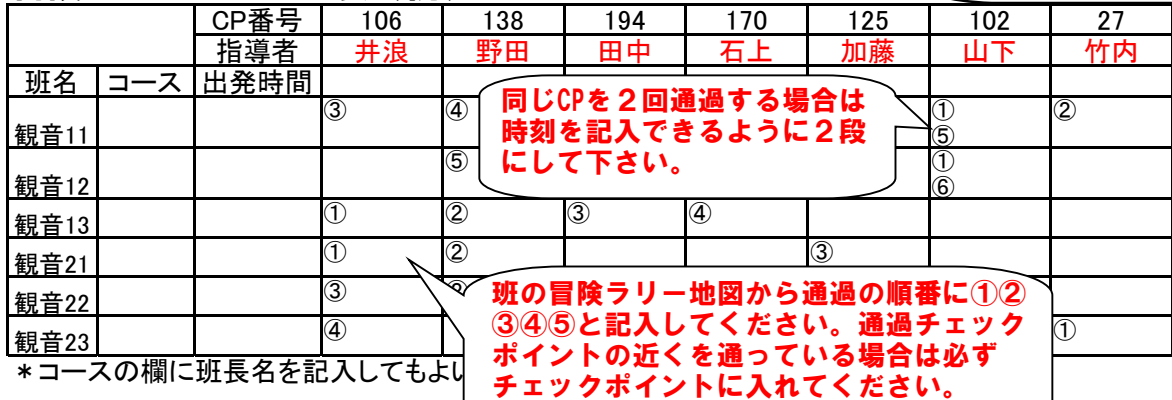

### OLビンゴチェック表(例)

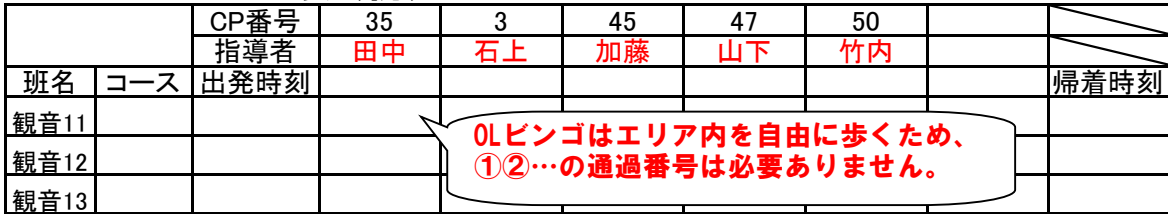

\*コース欄に班長名を記入してもよい。

## ※チェック表はHPの申請書類からダウンロードできます。